### USARECHATGPT (ENONSOLO) PERFARENTECTIO IGIORNALISTI

## COME IMMAGINIAMO L'IA

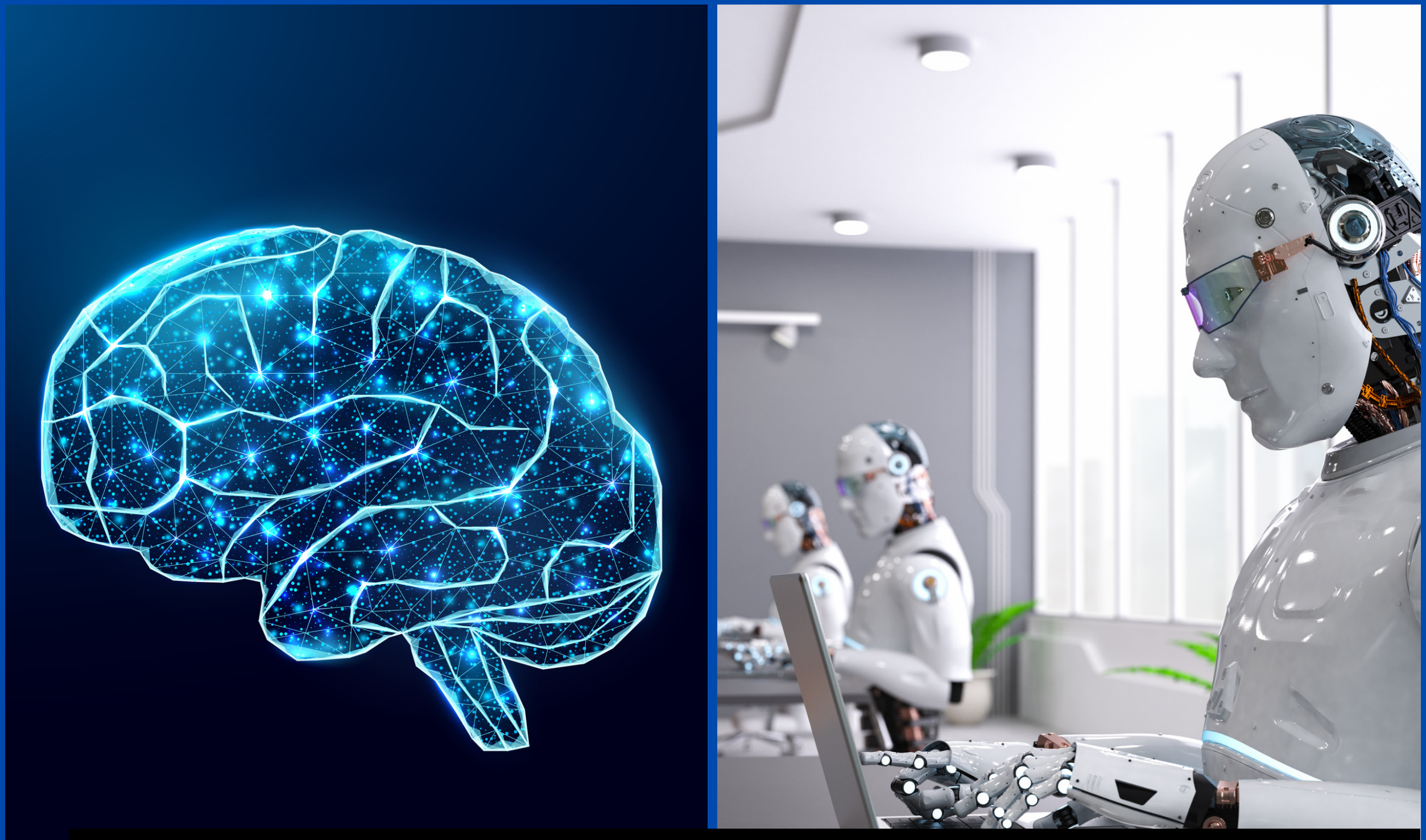

## COM'È DAVVERO

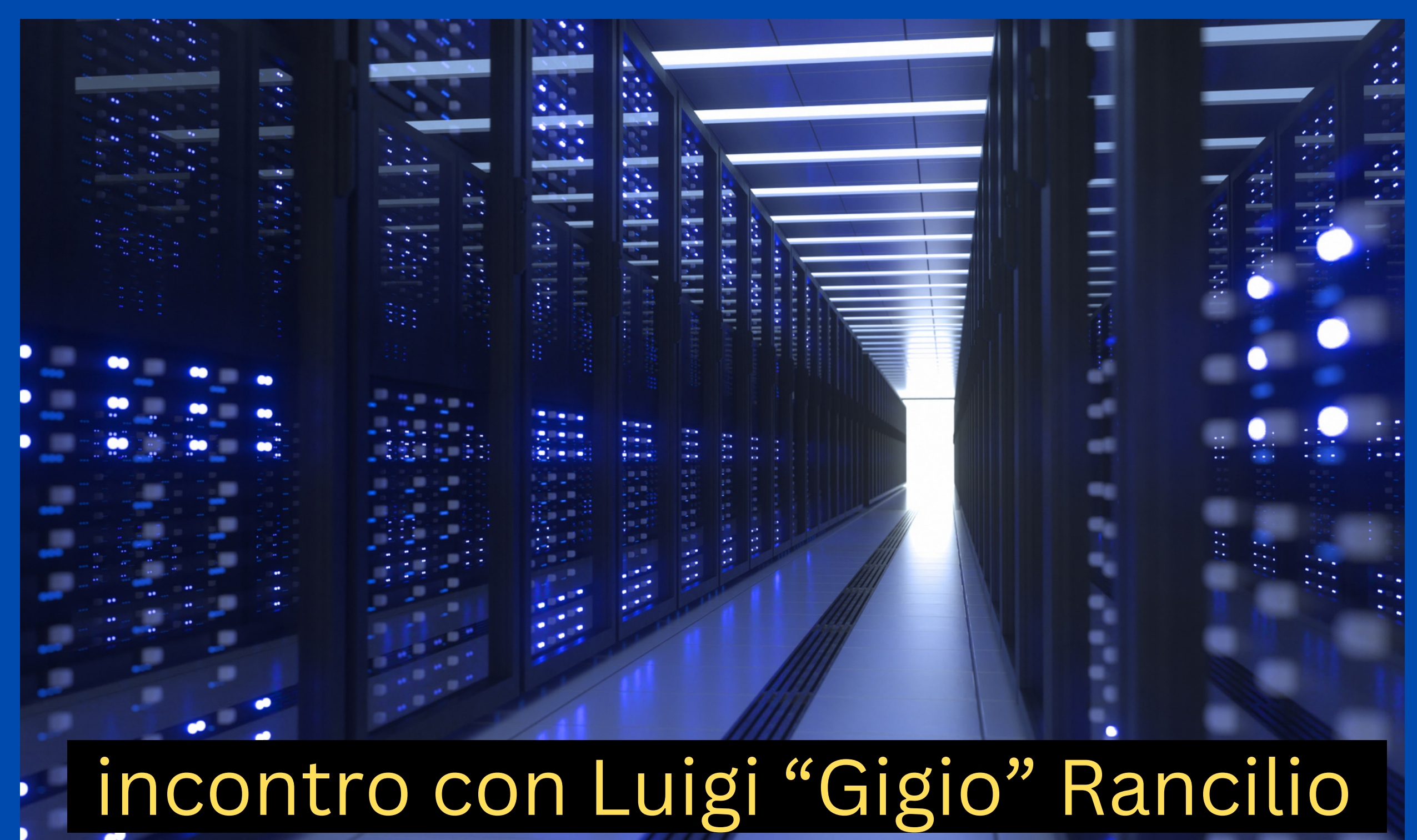

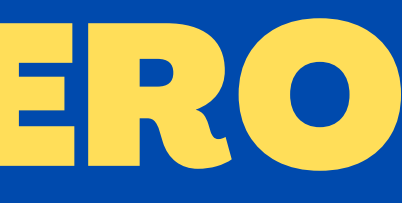

COS'È CHATGPT **ChatGPT è un chatbot AI che sfrutta intelligenza artificiale (AI) generativa e apprendimento automatico, basato su un modello conversazionale, per dialogare, per iscritto, con utilizzatori finali umani.** https://chat.openai.com/ incontro con Luigi "Gigio" Rancilio

## DETTA PIÙ SEMPLICE È un chatbot (cioè, un [software](https://it.wikipedia.org/wiki/Software) progettato per simulare una [conversazione](https://it.wikipedia.org/wiki/Conversazione) con un essere umano) basato su intelligenza artificiale e apprendimento automatico sviluppato da OpenAI incontro con Luigi "Gigio" Rancilio

- 
- 

# CHATGPT NONE UNORACOLO ENEMMENOUN MAGO MAUN ASSISTENTE

## FARE LE DOMANDE GIUSTE

Per ottenere i migliori risultati devi essere specifico e dettagliato

Agisci come:

Compito

Tipo di testo: Saggio accademico / Scrittura creativa

Stile: Formale / Informale

Tono: Oggettivo / Descrittivo

Voce: Prima / Terza persona

Lingua: italiano

Lunghezza: 3000 caratteri

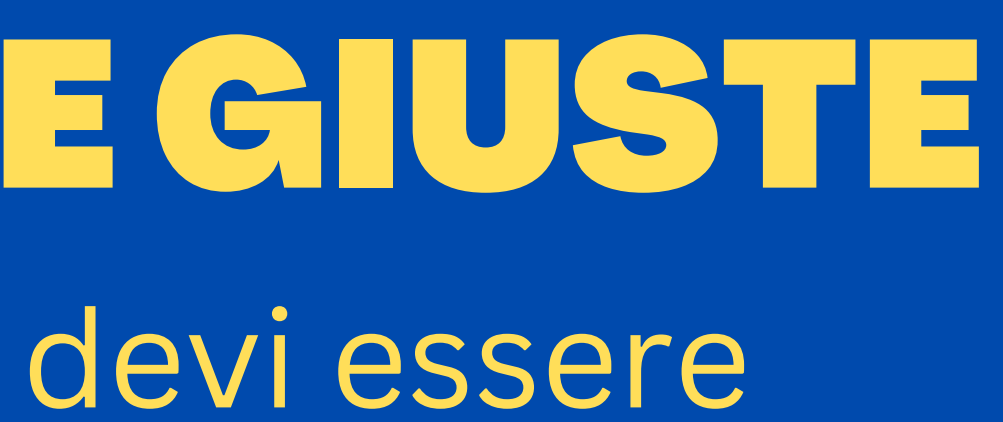

I PROMPT

Genera una scaletta per un discorso pubblico su come combattere le fake news Segui queste istruzioni: scomponi ogni idea principale in sottotemi. Sotto ogni idea principale, scomponi il contenuto in sottotemi più piccoli legati all'idea principale. Sii concisa: utilizza elenchi puntati o frasi brevi per riassumere il contenuto in ogni sezione incontro con Luigi "Gigio" Rancilio

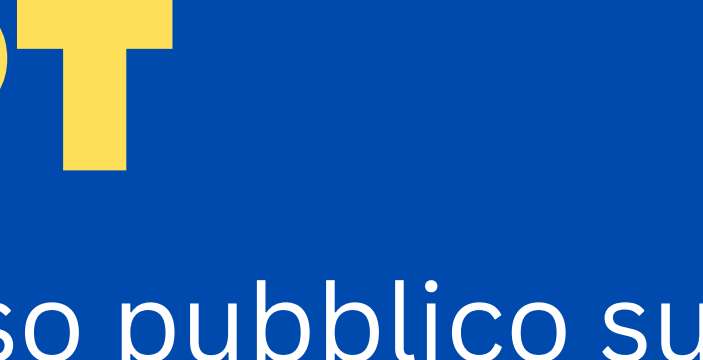

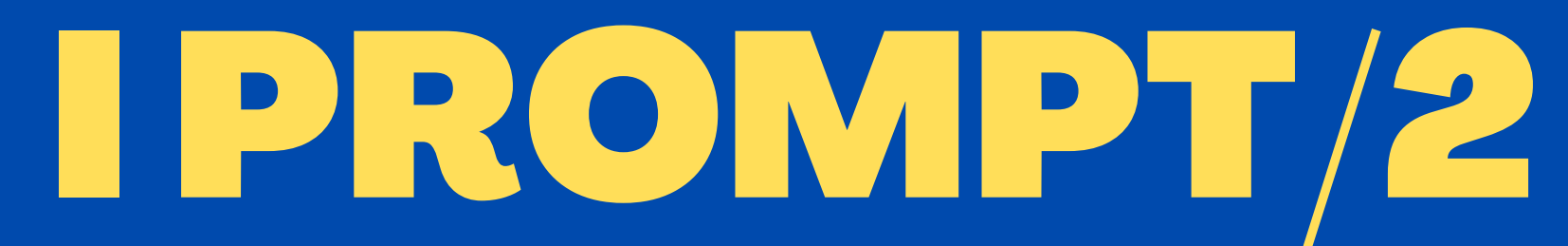

Crea 5 titoli (accattivanti, seri, etc) per questo articolo

"Genera 5 idee per un articolo su [argomento, settore, azienda, servizio, prodotto, ecc.]."

"Scrivi un post sul blog di 800 parole su [soggetto] e includi le seguenti parole chiave nel titolo, nel sottotitolo e nei paragrafi del corpo." elenca le parole chiave che vuoi che ChatGPT includa.

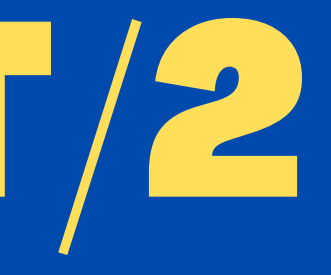

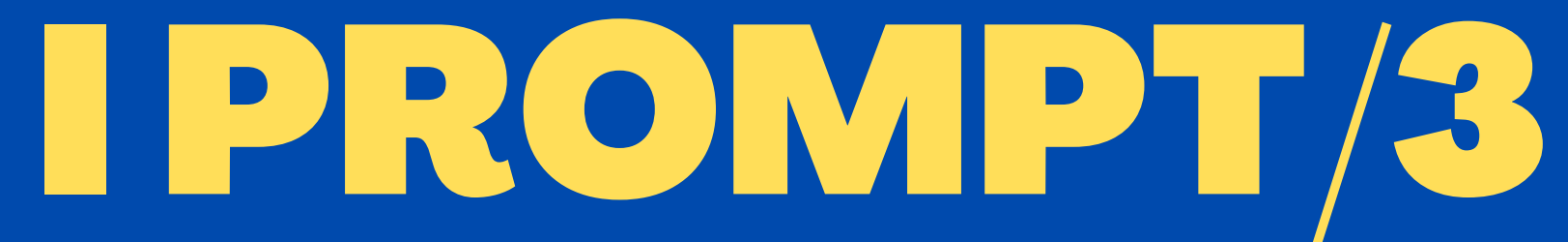

"Scrivi un elenco di titoli di blog che includa statistiche su [argomento]."

"Scrivi una sceneggiatura video di YouTube su [prodotto, blog, azienda, ecc.]."

"Scrivi 10 titoli di YouTube su [argomento] e includi le parole [parole chiave]."

"Genera un post social su [argomento]." incontro con Luigi "Gigio" Rancilio

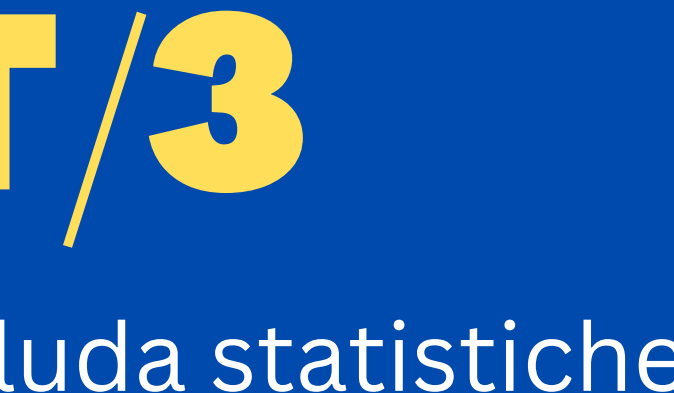

## I PROMPT/4

"Scrivi un elenco di titoli di blog che includa statistiche su [argomento]."

"Scrivi una sceneggiatura video di YouTube su [prodotto, blog, azienda, ecc.]."

"Scrivi 10 titoli di YouTube su [argomento] e includi le parole [parole chiave]."

"Genera un thread Twitter su [argomento] incontro con Luigi "Gigio" Rancilio

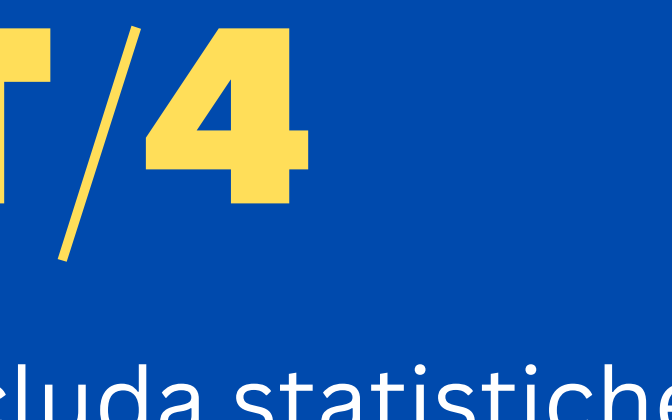

## I PROMPT/5

"Crea una sceneggiatura per una serie web che istruisca gli spettatori su [argomento]."

"Scrivi una sceneggiatura per un episodio podcast di un'ora su [argomento]." "Scrivi una sceneggiatura accattivante per..."

"Scrivi uno schema per un testo su [argomento]. Includi le parole chiave [parole chiave] nel titolo e nei sottotitoli."

"Rendi il seguente testo più creativo: [testo].

"Semplifica il seguente testo per facilitare la lettura ai bambini di terza elementare."

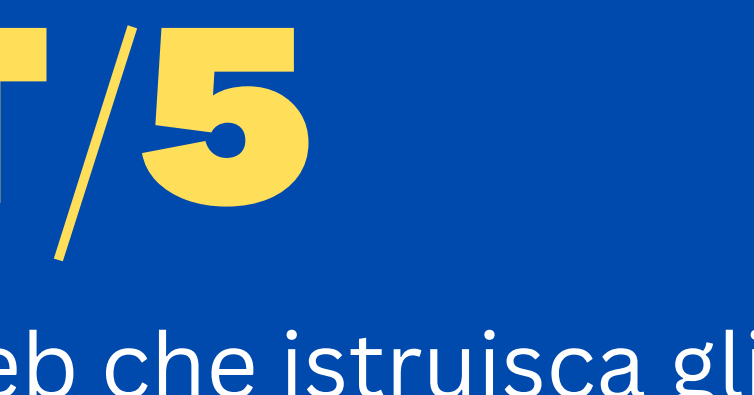

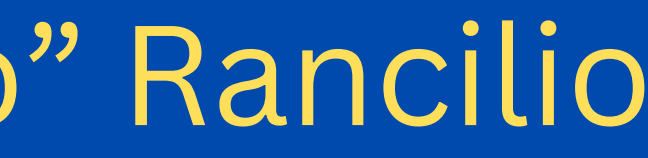

## E POI C'È GOOGLE Assistant, Bard, DuetAI, Gemini

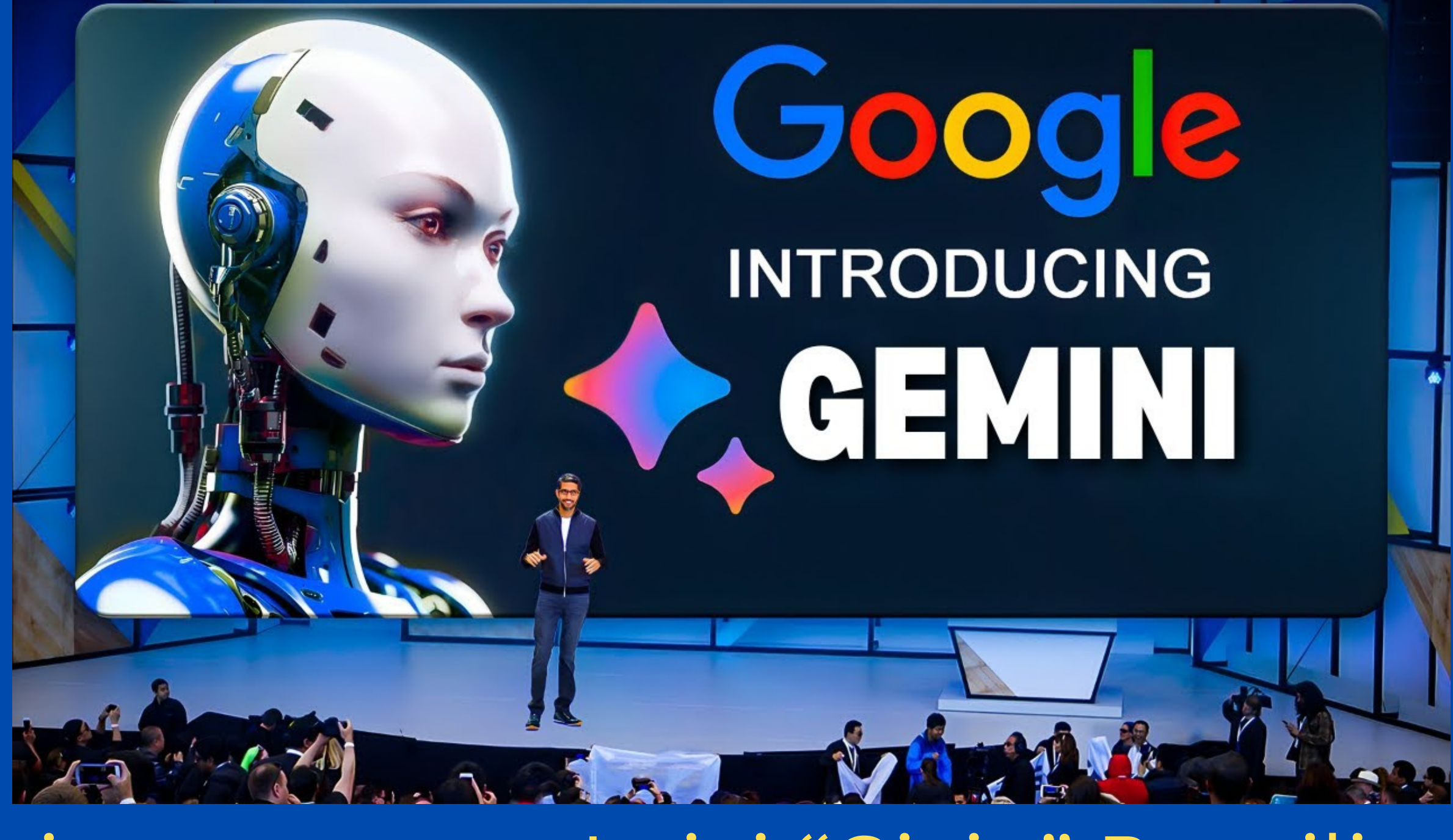

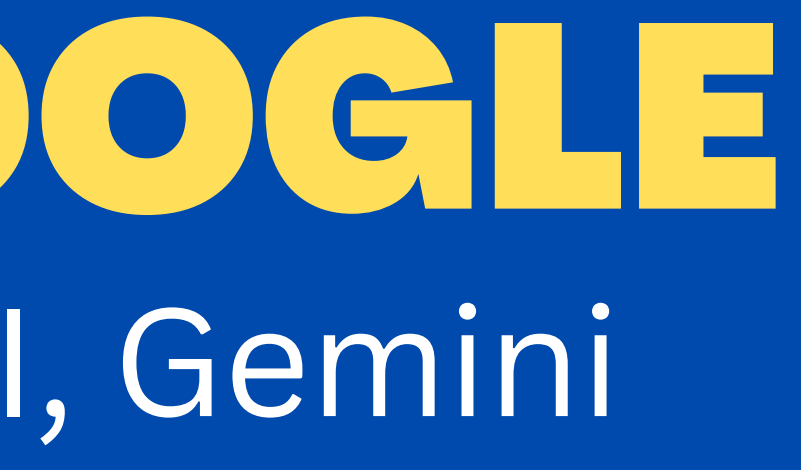

## GIORNALISMO E AI

- Le questioni etiche
- La nostra professionalità
- I nostri posti di lavoro
- Cosa fanno all'estero
- I giornalisti
- I falsi
- **Gli editori**

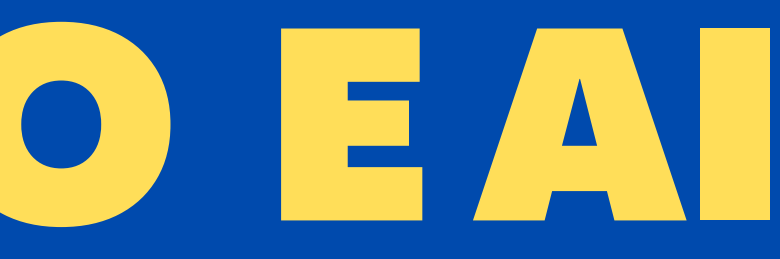

### PRINCIPI DEGLI EDITORI SULL'AI

- Rispettare i diritti di proprietà intellettuale proteggendo gli investimenti delle organizzazioni nei contenuti originali.
- Sfruttare modelli di licenza efficienti che possano facilitare l'innovazione attraverso la formazione di sistemi di intelligenza artificiale affidabili e di alta qualità.
- Fornisci trasparenza granulare per consentire agli editori di far valere i propri diritti laddove i loro contenuti sono inclusi nei set di dati di addestramento.
- Attribuire chiaramente il contenuto agli editori originali del contenuto.

### PRINCIPI DEGLI EDITORI SULL'AI/2

- Riconoscere il ruolo inestimabile degli editori nella generazione di contenuti di alta qualità per la formazione, ma anche per la presentazione e la sintesi.
- Rispettare le leggi e i principi sulla concorrenza e garantire che i modelli di intelligenza artificiale non vengano utilizzati per scopi anticoncorrenziali.
- Promuovere fonti di informazioni attendibili e affidabili e garantire che i contenuti generati dall'intelligenza artificiale siano accurati, corretti e completi.

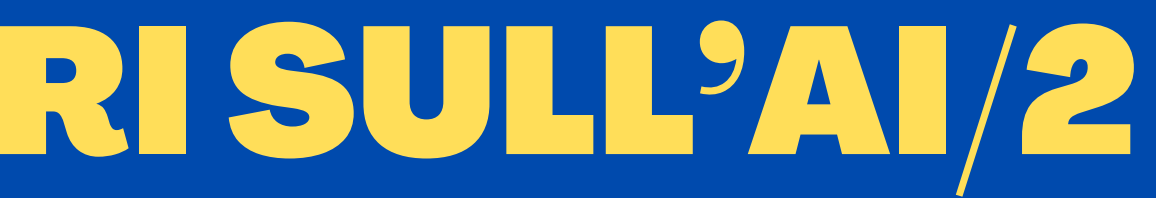

### PRINCIPI DEGLI EDITORI SULL'AI/3

- Non travisare le opere originali.
- Rispettare la privacy degli utenti che interagiscono con loro e divulgare completamente l'uso dei loro dati personali nella progettazione, nella formazione e nell'uso del sistema di intelligenza artificiale.
- Allinearsi ai valori umani e operare in conformità con le leggi globali.

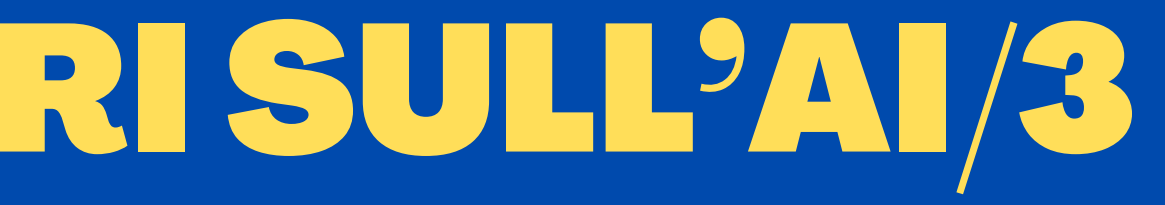

## PROGRAMMI UTILI

- GPTZERO
- AI Classifier

- Dall-e
- Midjourney
- Cleanup (toglie oggetti dalle foto)
- Magic Eraser (toglie oggetti dalle foto)
- Synthesys (estensione Chrome che ricrea un'immagine simile con l'Ai)

### **PER SMASCHERARE CHI COPIA**

### **IMMAGINI**

Creare foto di umani che non esistono <https://this-person-does-not-exist.com/en>

## IL CASO HEYGEN

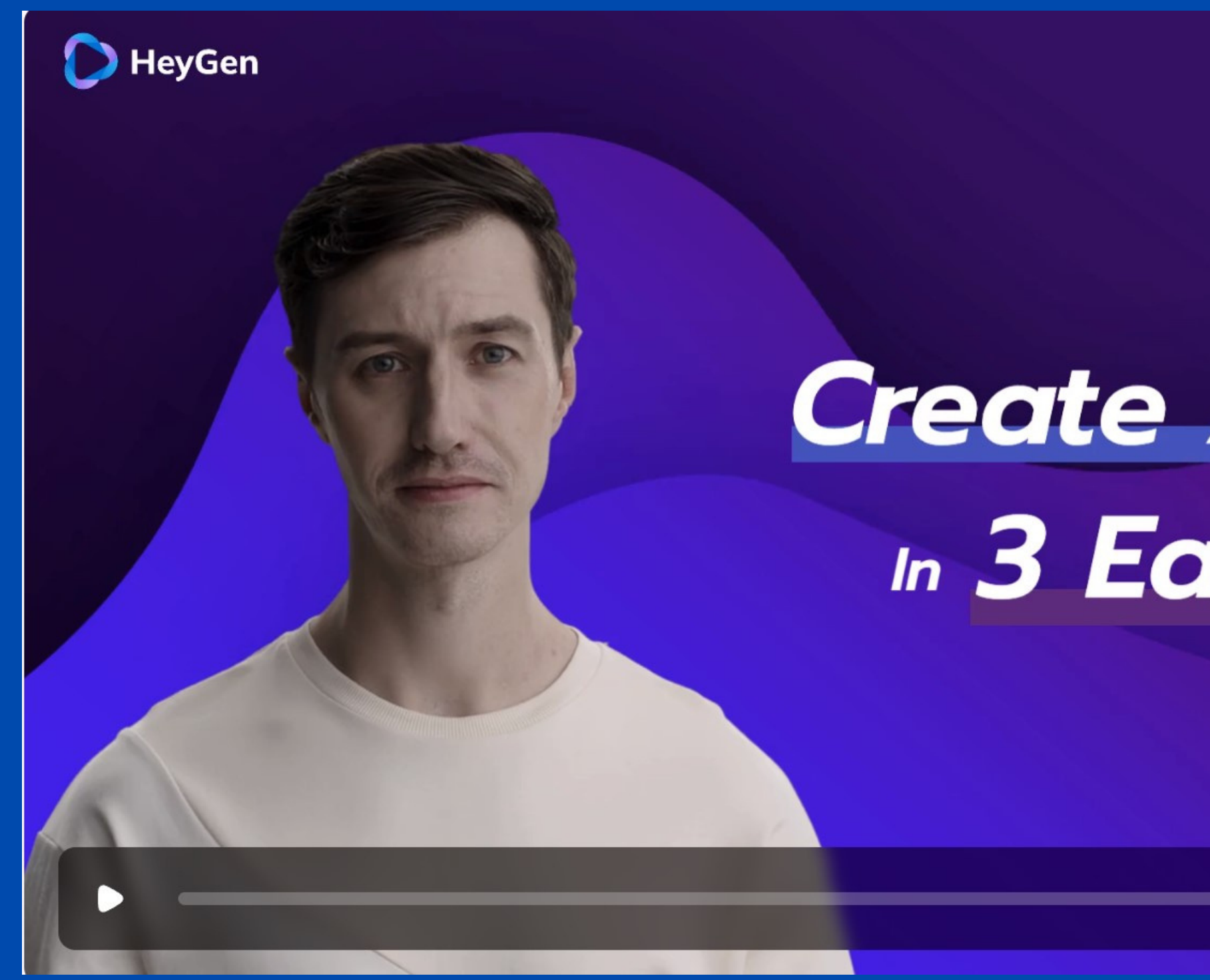

### incontro con Luigi "Gigio" Rancilio

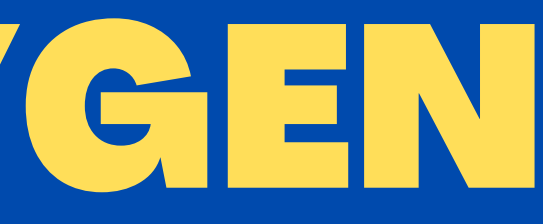

## How to **Create Al Video** In 3 Easy Steps

-03 00:00/00:31  $\blacktriangleleft$ 

## PROGRAMMI UTILI/2

**VIDEO Synthesia** crea video di persone che non esistono che racconta le cose che avete scritto voi

**GoCharlie** pacchetto di strumenti TRA CUI Caricate un vostro video e vi crea un articolo per il vostro blog

**Descript** (tira fuori la trascrizione testuale del video – frase sbagliata: la cerchi, la cancelli e si cancella automaticamente dal video)

**Maxine** (l'AI sposta il vostro volto e i vostri occhi e ve li modifica in automatico)

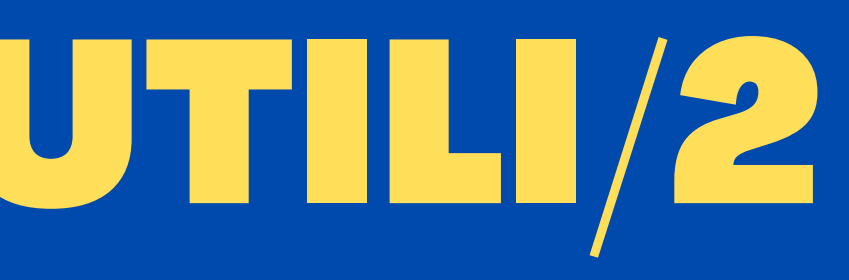

## PROGRAMMI UTILI/4

AUDIO Overdub (crea un modello con la vostra voce. Nel testo tolgo la parola o la cambio e lui modifica l'audio ricreando la mia voce <https://www.descript.com/overdub>

Resemble (scrivete il testo e lo trasforma nella vostra voce) <https://resemble.ai/>

Adobe Podcast <https://podcast.adobe.com/>

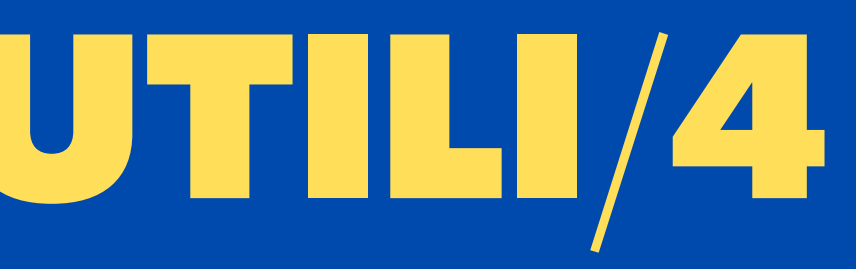

### **FUTUREPEDIA**

### THE LARGEST AI TOOLS DIRECTORY, UPDATED DAILY

**X** Tools Added Today

News Added Today

### I want help with my COM Luigi "Gigio" Rancilio

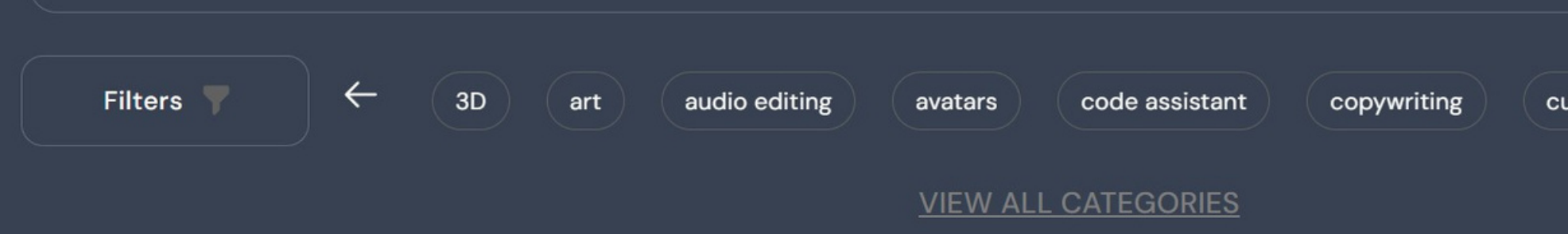

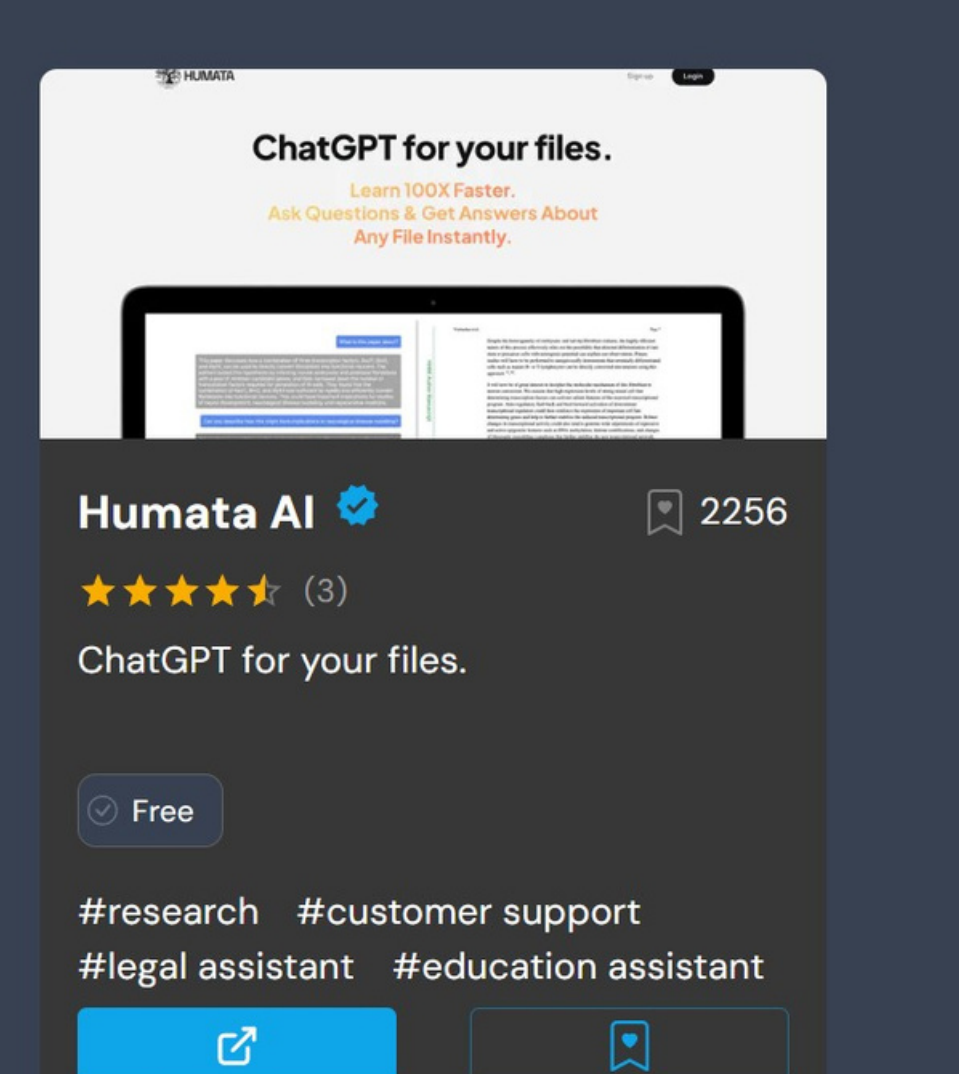

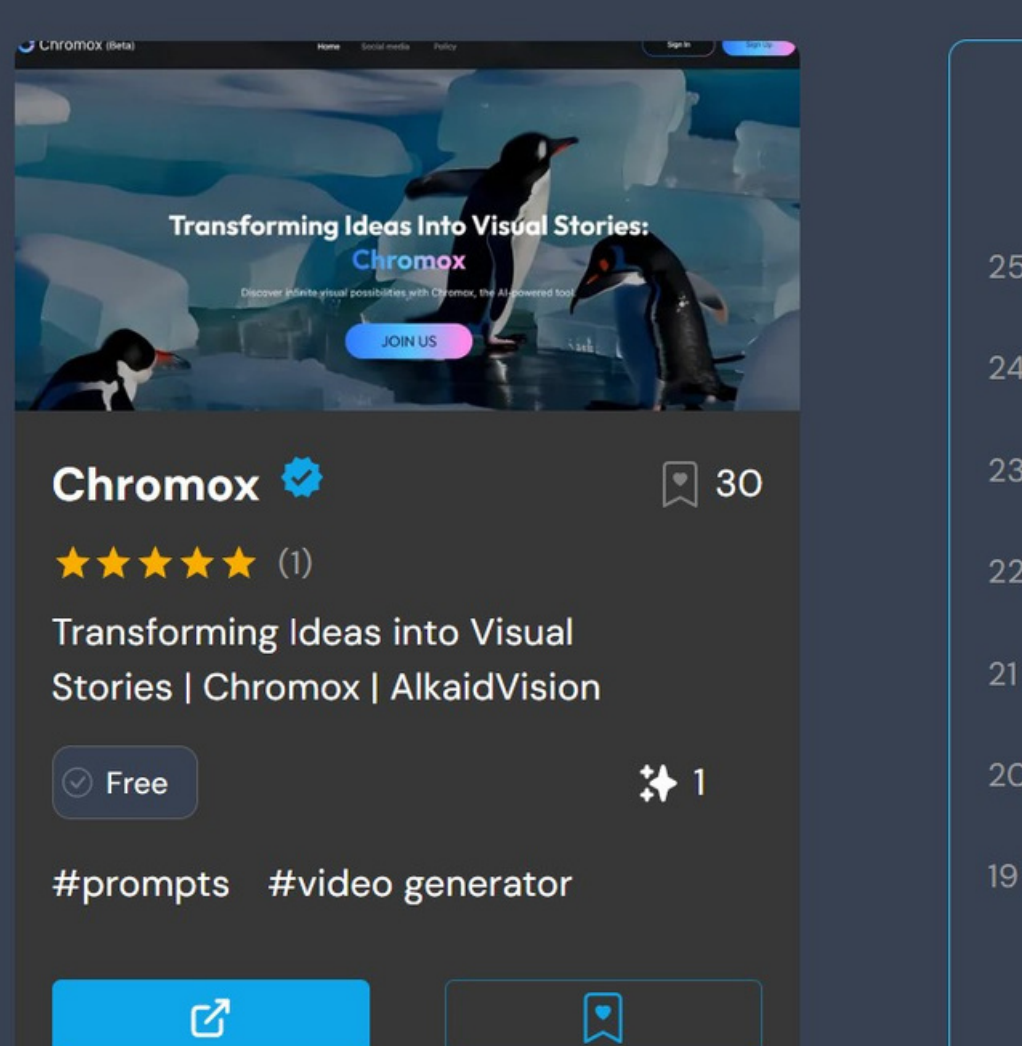

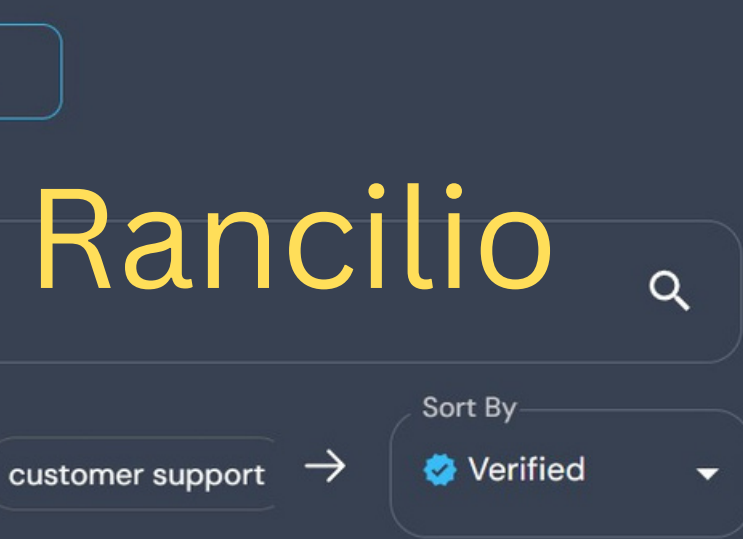

### **Trending AI tools**

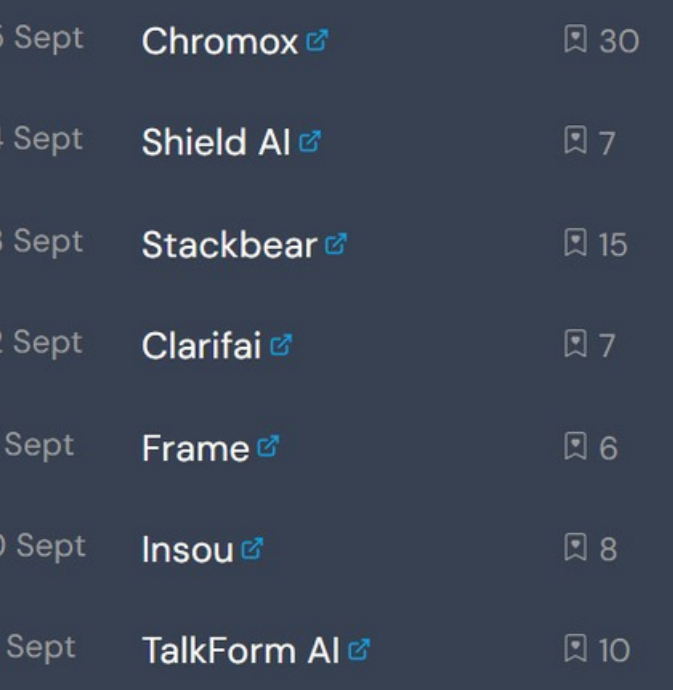